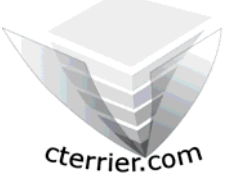

# **Initiation à la gestion Quantitative d'une entreprise**

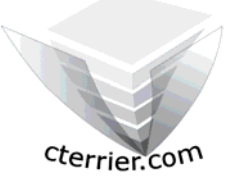

**Auteur** : C. Terrier ; mailto:webmaster@cterrier.com **;** http://www.cterrier.com **Utilisation :** Reproduction libre pour des formateurs dans un cadre pédagogique et non commercial

**Remerciement** 

Un certain nombre de concepts utilisés dans ce cours proviennent de l'approche développée par **Jean Pierre Claveranne** et **Jacky Darne** dans l'ouvrage : **Comptabilité et entreprise (**Edition : Economica)

## **Sommaire**

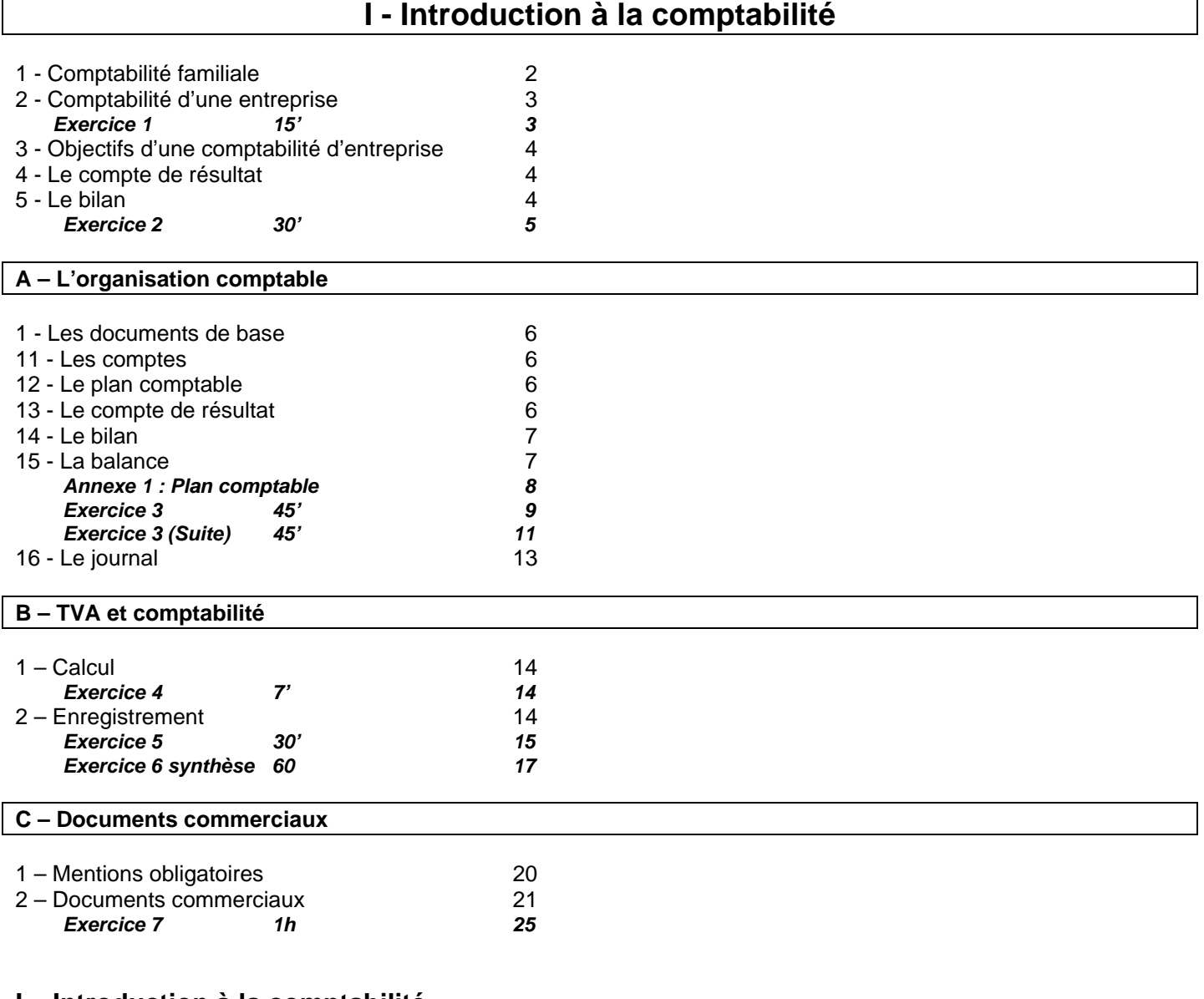

**I – Introduction à la comptabilité** 

**II – Les salaires** 

**III – Financement d'une entreprise ou d'une activité** 

**IV – Calcul de coûts** 

**V – Projet de création d'entreprise** 

# **I - Introduction à la comptabilité**

Que l'on soit responsable de soi, d'une famille ou d'une entreprise, Il est conseillé de gérer ses dépenses et ses recettes pour ne pas se retrouver sans argent au milieu du mois. Cet impératif **«de bons père de famille»** conduit à tenir une pseudo comptabilité des recettes et dépenses sur un cahier, des souches de chèque ou sur un logiciel (money de Microsoft par exemple).

Nous allons ci-dessous montrer qu'il y a de nombreux points communs entre une comptabilité familiale et la comptabilité d'une entreprise et qu'elles répondent au bout du compte aux mêmes exigences.

## **1 - Comptabilité familiale**

Si vous deviez tenir une comptabilité de vos flux financiers quotidiens, très certainement vous utiliseriez un cahier sur lequel vous noteriez en colonnes vos dépenses et vos recettes.

Cette solution revient à tenir un **journal comptable de banque** et le fisc s'en contente pour les associations et les petits artisans.

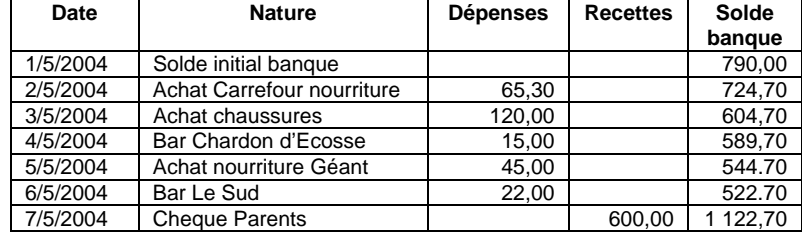

Le système peut être amélioré en utilisant une page du cahier par nature de dépenses, ce qui permettra de connaître rapidement les totaux par poste. *Exemple : page nourriture, page Bar-restaurant, page Vêtements, etc.* 

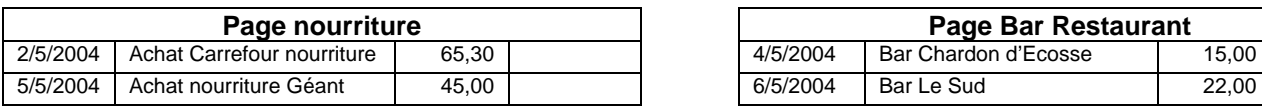

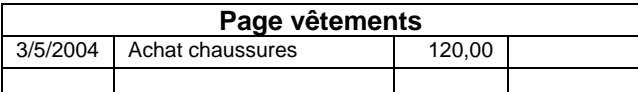

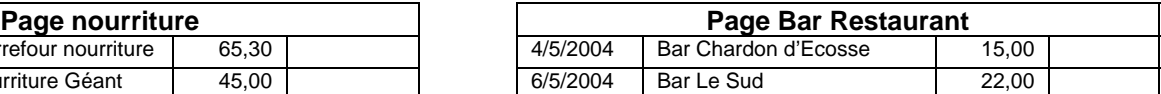

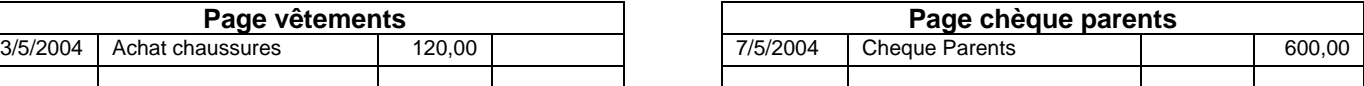

Pour améliorer, le système je peux attribuer un numéro à chaque page (poste) pour en simplifier la gestion.

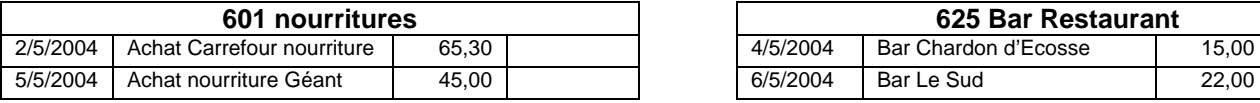

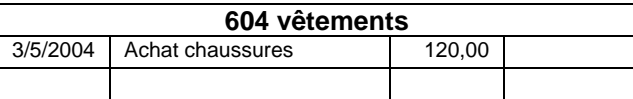

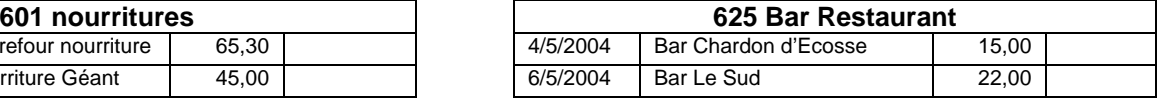

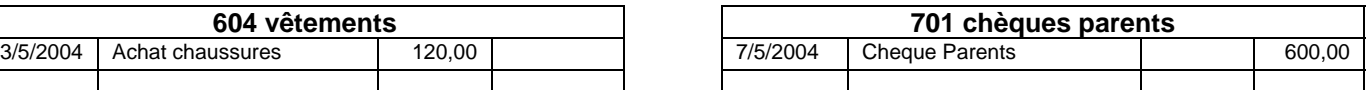

*Les numéros ci-dessus sont choisis pour correspondre aux numéros normalisés utilisés dans les entreprises.* 

Malheureusement si on s'arrête à ce stade on ne sait pas quel est le montant du solde en banque. La solution la plus simple consiste à reporter les sommes dans une page banque.

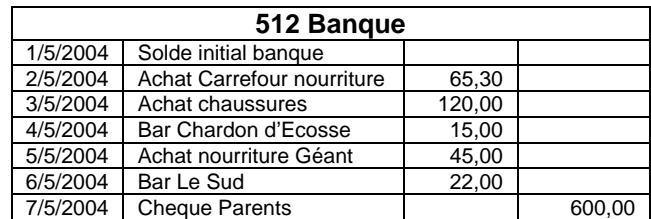

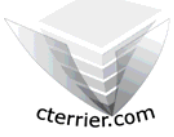

# **2 - Comptabilité d'une entreprise**

Tout mouvement est enregistré dans deux comptes. Un compte qui indique le moyen de financement ou la ressource (**MF** – la banque dans nos exemples précédents) et un second compte qui indique l'utilisation faite du financement ou l'emploie (**UF** – Bar Restaurant, Nourritures etc.). Par convention il est décidé que les UF seront enregistrées dans les colonnes de gauche et les MF dans les colonnes de droite.

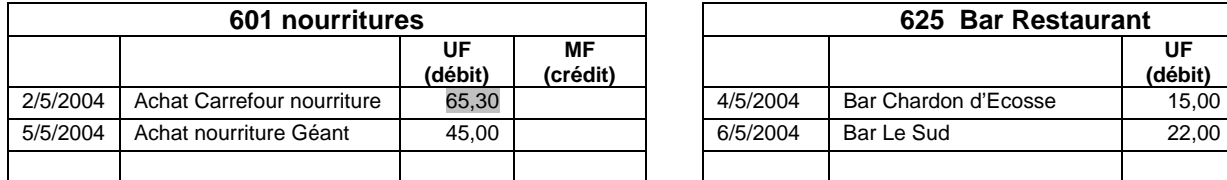

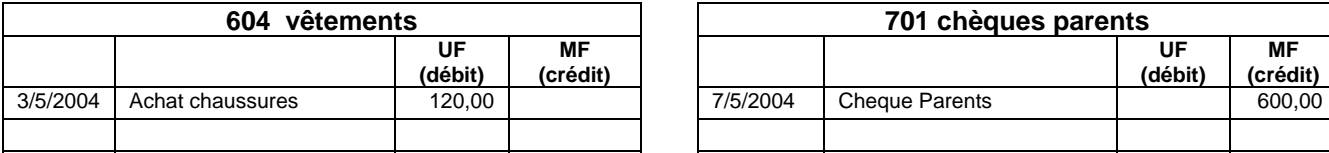

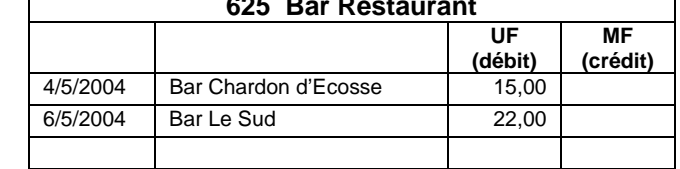

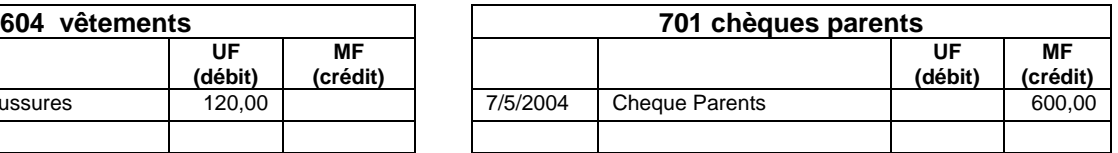

Dans notre exemple cela nous conduit à inverser les sommes dans le compte Banque :

Cette obligation d'enregistrer chaque mouvement dans deux comptes en inversant les colonnes afin d'indiquer à la fois l'origine et la destination des flux financiers permet de réaliser un contrôle automatique des enregistrements. (Les UF d'une écriture doivent être égales aux MF, voir opération du 1/5 grisée ci-dessus). Cette règle donne naissance à la **partie double**.

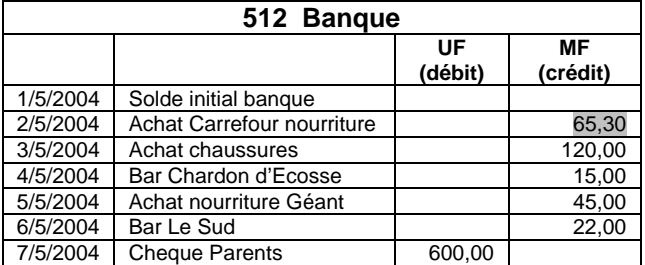

# **Exercice 1 (15')**

La société BOUZON est créée le 1/1/N les opérations suivantes sont effectuées :

- 1 Apport par le gérant de 100 000 € en banque ce qui constituera le capital de l'entreprise
- 2 achat d'une machine-outil 10 000 € par banque
- 3 achat d'un terrain 30 000 € par banque
- 4 achats de marchandises 7 000 € par banque
- 5 ventes de marchandises 8 000 € par banque,
- 6 Achat d'essence 100 € par banque
- 7 Achat de marchandises 4000 € par banque

### **Travail à faire :**

1 - Ouvrir les comptes et enregistrer ces opérations

Par simplification, le compte est souvent représenté sous la forme d'un **T** les sommes sont inscrites de part et d'autre du trait vertical. La zone de gauche enregistre des utilisations de financement (UF) et la partie de droite enregistre des Moyen de financement (MF)

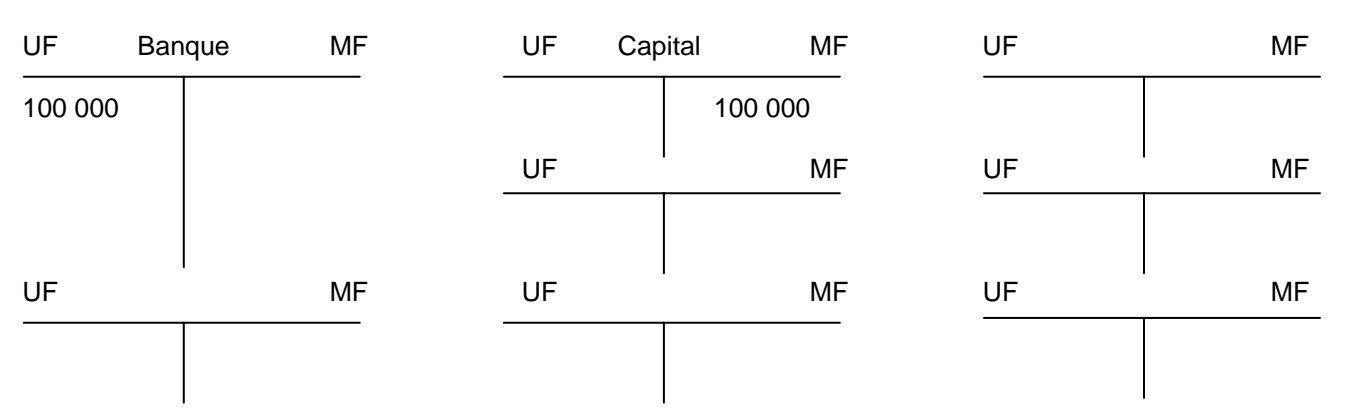

## **3 - Objectifs d'une comptabilité d'entreprise**

La comptabilité personnelle ou d'entreprise consiste à enregistrer les mouvements financiers afin de pouvoir à tout moment savoir d'où vient l'argent et ce que l'on en fait. Plus prosaïquement encore, l'entrepreneur se pose deux autres questions :

- **Mon activité est elle rentable ?**
- **Comment évolue mon patrimoine ?**

Puisque toutes les dépenses et recettes sont enregistrées dans des comptes, il est possible en les sommant et en les regroupant de répondre à ces deux questions. C'est l'objet du compte de résultat et du bilan.

### **4 - Le compte de résultat**

Toutes les opérations sont enregistrées dans des comptes. La plupart des opérations d'une entreprise consistent à acheter des fournitures ou des biens destinés à être revendus (Marchandises), transformés (Matières) ou consommés (électricité, essence etc.) **rapidement par l'entreprise dans un délai maximum de 12 mois**. En comptabilité ces dépenses sont appelées des **charges** et ces recettes des **produits**. Les comptes qui les enregistrent sont regroupés dans un document appelé **Compte de résultat.** 

### **Les comptes de charges et de produits enregistrent l'activité d'exploitation d'une entreprise.**

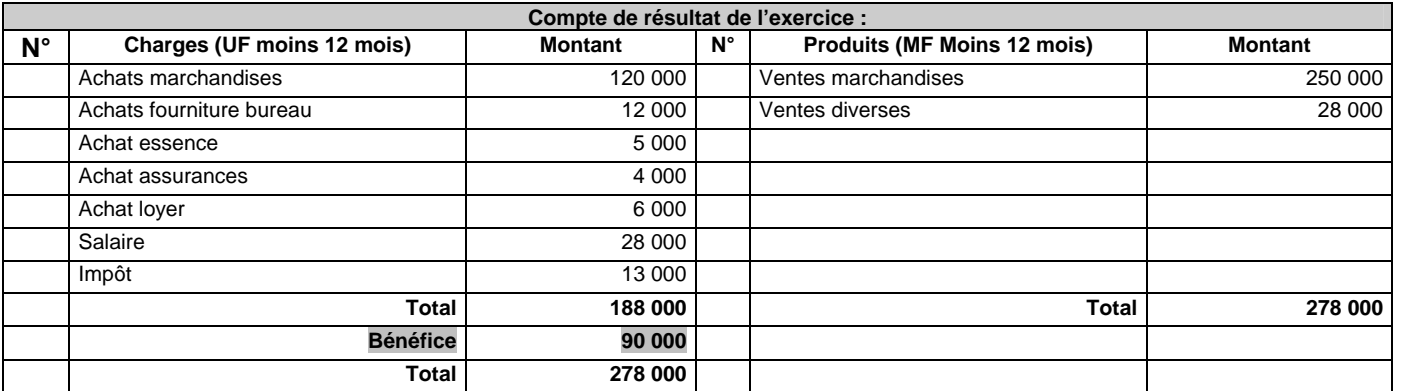

La comparaison des totaux de la colonne charges et de la colonne produits indique le résultat réalisé par l'entreprise grâce à son activité professionnelle sur la période (90 000).

## **5 - Le bilan**

D'autres comptes enregistrent ce que l'entreprise possède (Patrimoine) et les biens **qui restent durablement dans l'entreprise** : Biens immobilier (+), Meubles (+), Bien immatériel (Actions, Prêt) (+), Moyen de transport (+), Matériel professionnel (+), Créances des clients (+), Emprunt (-), Dettes aux fournisseurs (-), Etc.

Ces comptes sont regroupés dans un document appelé **Bilan**.

## **le bilan enregistre les richesses et les dettes d'une entreprise**

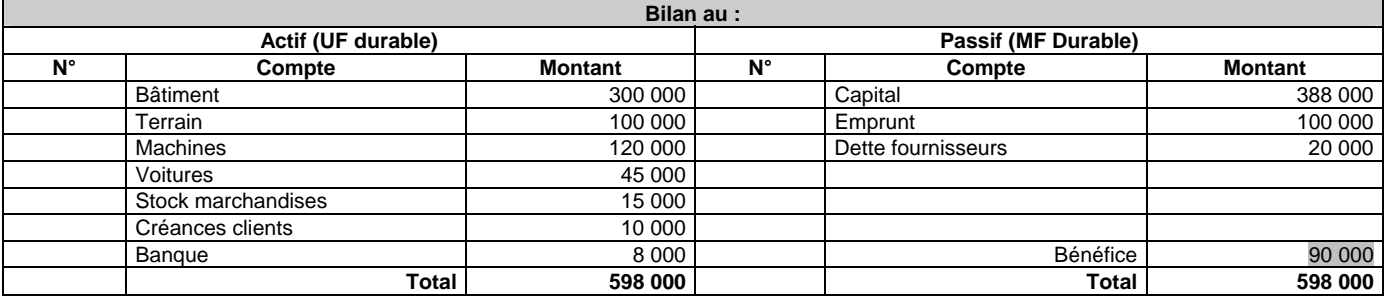

**L'actif**, à gauche indique les utilisations durables, Le **passif** à droite indique les moyens de financement durables dont l'entreprise a bénéficiée. Si les MF sont < aux UF cela signifie que l'entreprise a réalisé un bénéfice, Si les MF sont > aux UF cela signifie que l'entreprise a réalisé une perte. Ce résultat provient de l'activité (Compte de résultat) et **il doit être le même dans les deux documents** (90 000).

# **Exercice 2 (30')**

La société JOURDAN est créée le 1/1/N les opérations suivantes sont effectuées :

- 1 Apport par le gérant de 80 000 € en banque ce qui constituera le capital de l'entreprise
- 2 achat d'un ordinateur 1 000 € par banque
- 3 achat de fournitures de bureau (papier, stylo) 100 € par banque
- 4 virement de la banque sur la caisse de 150 €
- 5 achats de timbres poste 20 € par la caisse
- 6 achat de marchandises 2 200 € payé par banque
- 7 ventes de marchandises 3 800 € encaissé en banque
- 8 achat d'essence 80 € par banque
- 9 encaissé un emprunt de 30 000 € en banque
- 10 achats d'une voiture 8 000 € par banque
- 11 vente de marchandises 5 000 € à crédit à un client

12 - achat de marchandises 10 000 €. 5 000 € payé comptant par banque et 5000 par un crédit fournisseur

### **Travail à faire :**

1 - Ouvrir les comptes et enregistrer ces opérations

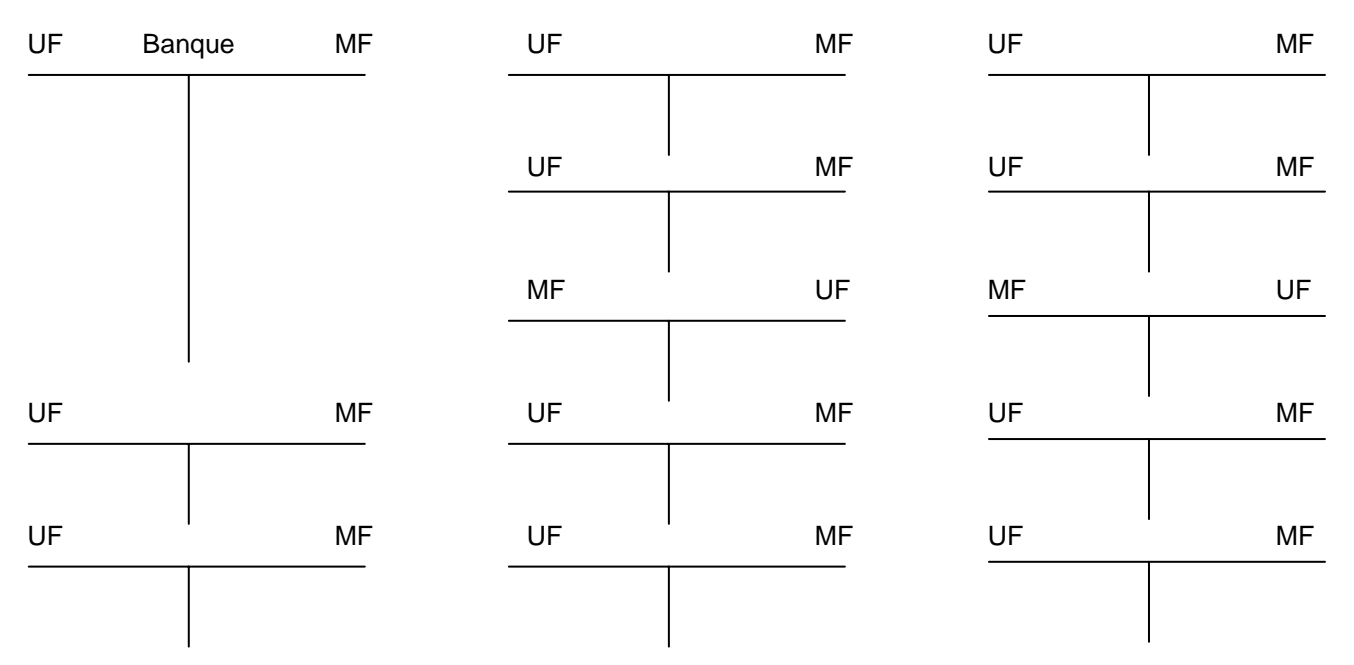

### 2 - Etablir le bilan et le compte de résultat au 8/1 au soir

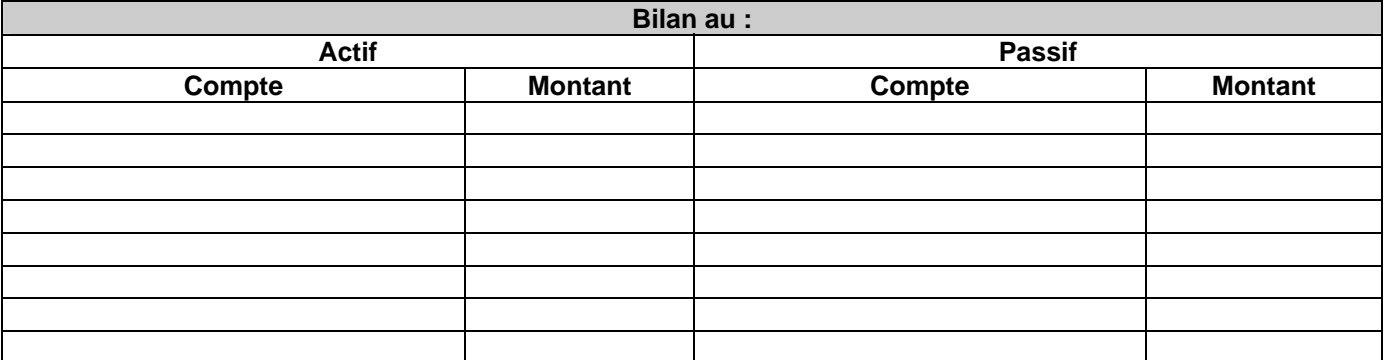

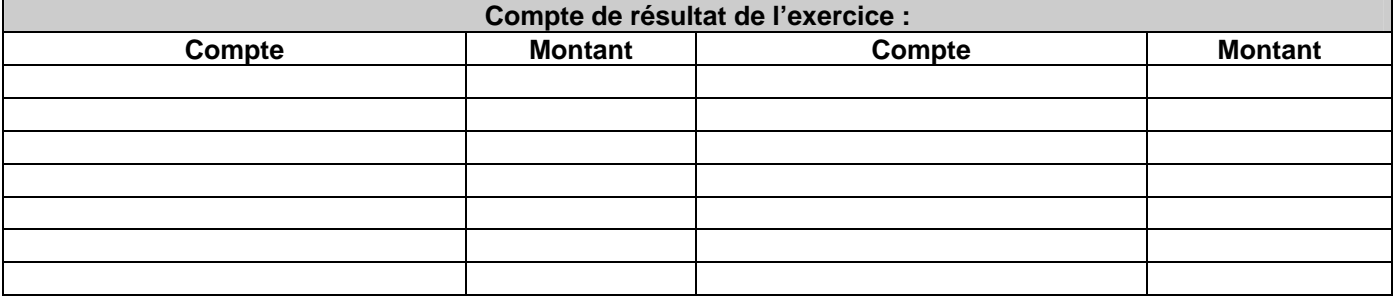

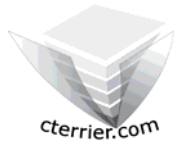

# **A - Organisation Comptable**

## **1 - Les documents de Base**

### **11 - Les Comptes**

Chaque recette, chaque dépense, chaque élément du patrimoine de l'entreprise est enregistré dans un document qui récapitule son historique. Ce document est appelé un **compte**.

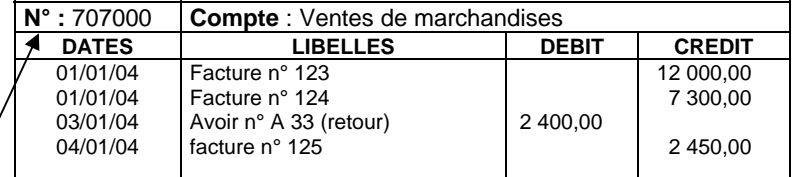

### **12 – Le plan comptable**

Les comptes possèdent un numéro normalisé qui est le même pour toutes les entreprises. Cette liste de comptes avec numéro est appelée **plan comptable**. Il vous est remis en Annexe page suivante.

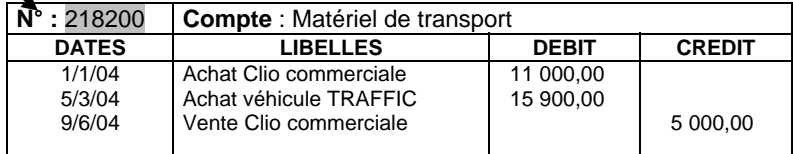

### **13 - Le compte de résultat**

Il récapitule toutes les activités qui ont entraînés un enrichissement (Produits, classe 7) ou un appauvrissement (charges, classe 6) de l'entreprise au cours de l'exercice comptable.

Ces activités sont classées par nature :

**- Les activités d'exploitation** liées à l'exploitation courante et normale de l'entreprise. (Achats et ventes de produits, matières, marchandises, salaires, assurances, loyers, impôts et taxes diverses etc.)

**- les activités financières** concernent les activités qui permettent à l'entreprise de se financer. (Intérêts perçus ou versés, escomptes accordés ou obtenus, les pertes ou gains de change etc.)

**- les activités exceptionnelles** n'ont pas pour objectif la réalisation des finalités de l'entreprise. Ce sont des activités annexes ou accessoires, qui doivent (normalement) le demeurer. (Pertes ou gains sur cessions d'immobilisation, dons, amendes, pénalités payés ou perçus etc.)

Sa présentation normalisée est la suivante

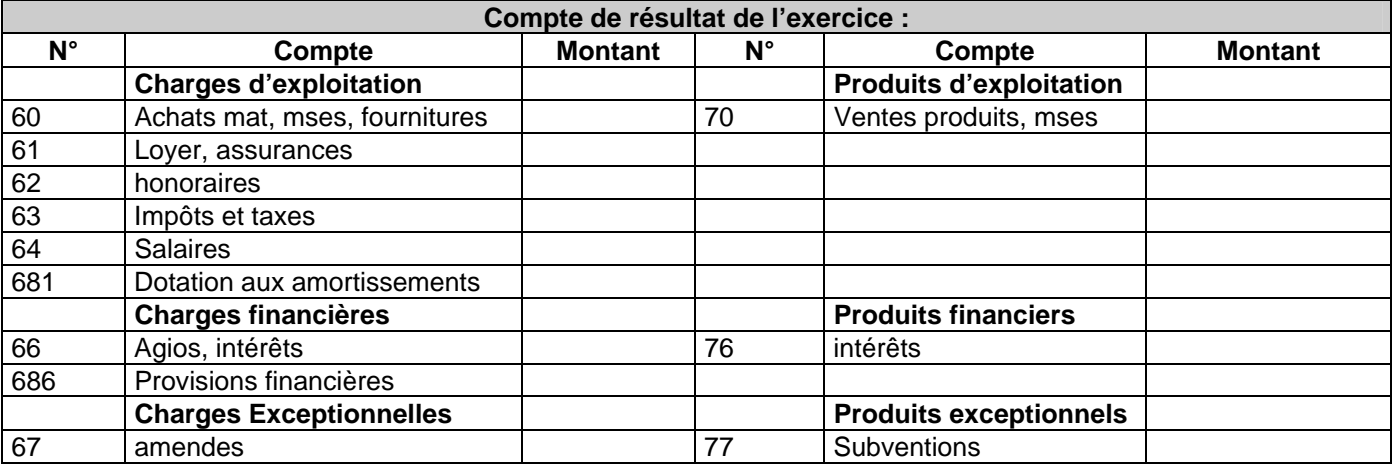

Il présente le patrimoine de l'entreprise à la fin de l'exercice comptable.

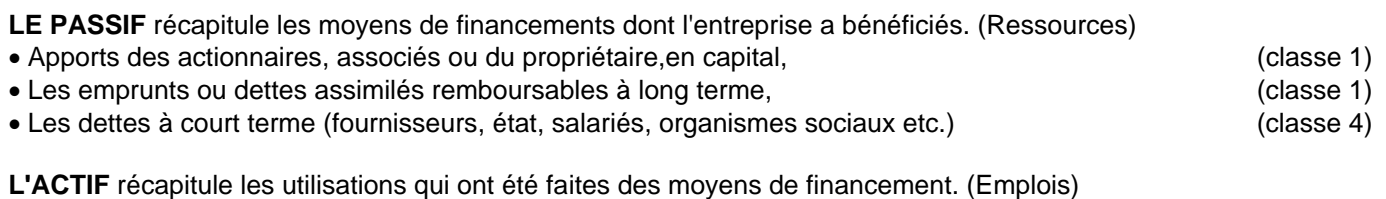

### • **Investissements durables en immobilisations** (classe 2)

- $\geq$  immobilisations incorporelles : brevets, licences, fonds de commerce.<br> $\geq$  immobilisations corporelles : terrains. constructions. matériels. mobilier
- immobilisations corporelles : terrains, constructions, matériels, mobiliers, matériels de bureau, de transport etc.
- ¾ immobilisations financières : participations dans les filiales, ou actions possédées sur d'autres sociétés.

## • **Utilisations à plus court terme des moyens de financement. (Actif Circulant)**

- ¾ Les stocks de matières, marchandises, en-cours de production, produits finis. (classe 3)
- ¾ Les créances : clients, avances aux salariés, acomptes aux fournisseurs etc. . (classe 4)
- ¾ Les disponibilités non utilisées qui sont en banque, en caisse ou aux CCP. . (classe 5)

**Bilan au : Actif Passif classe Compte Montant N° Compte Montant immobilisations incorporelles Capitaux** 20 Fond de commerce 10 10 capital immobilisations corporelles **Emprunts** 21 | Terrains, construction, matériel | | | | | | 16 **immobilisations financières** | | | | | | Dettes 27 Participation 401 Fournisseurs **stocks** 42 salariés 30 Matières, mses **créances**  41 **Clients disponibilités**  5 Banque caisse  $\vert$  512 Banque (découvert)

### **15 – La balance**

Ce document récapitule l'intégralité des comptes de l'entreprise. Elle permet de vérifier le respect de la partie double lors des enregistrements. Pour chaque compte apparaît : Le total débit, le total crédit et le solde (différence entre le total débit et le total crédit)

### **La balance exacte => total « débits = total crédits » et « total soldes débiteurs = total soldes créditeurs »**

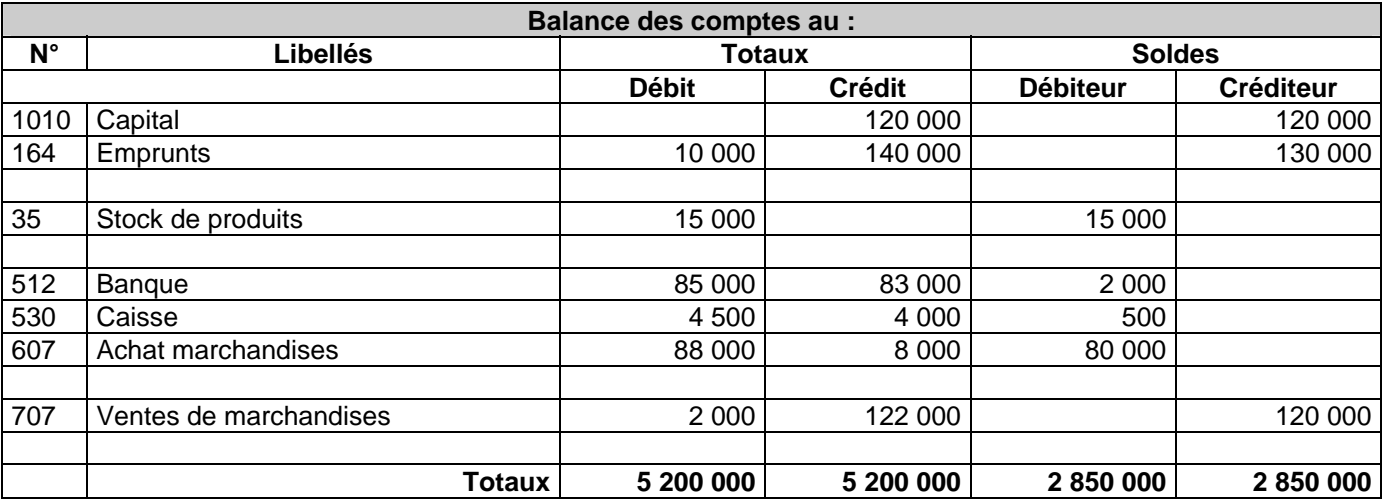

**Attention :** La balance permet de vérifier la partie double, mais ne permet pas de voir les erreurs d'imputation. Exemple : Le compte 607000 achats de marchandises a été débité à la place du compte 601000 Achats de matières.

**ANNEXE 1 : PLAN COMPTABLE (simplifié)** 

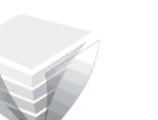

Cterrier com

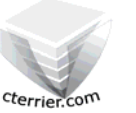

#### **Classe 1 comptes de capitaux**

(Fonds propres, emprunts et dettes assimilées)

- 101 capitaux
- 120 résultats de l'exercice 160 emprunts et dettes assimilées

#### **Classe 2 comptes d'immobilisations**

- 200. immobilisations incorporelles
- 210. immobilisations corporelles
	- 2110 terrains
	- 2130 constructions
	- 2155 matériel et outillage
	- 2182 matériels de transport
	- 2183 matériels informatiques
- 270. immobilisations financières
- 280. amortissements des immobilisations
- 290. provisions pour dépréciation des immobilisations

#### **Classe 3 comptes de stocks et en-cours**

- 310. matières premières et fournitures
- 320. autres approvisionnements
- 330. en-cours de production de biens
- 340. en-cours de production de services
- 350. stocks de produits
- 370. stocks de marchandises
- 390. provisions pour dépréciation des stocks et en-cours

#### **Classe 4 comptes de tiers**

- 401. fournisseurs
- 404. fournisseurs immobilisation
- 411. clients
- 420. personnel et comptes rattaches
- 430. sécurité sociale et autres organismes sociaux
- 440. état et autres collectivités publiques
	- 44562 TVA déductible sur immobilisations
	- 44566 TVA déductible sur ABS
	- 44555 TVA due
	- 44572 TVA collectée
- 460. débiteurs divers et créditeurs divers
- 490. provisions pour dépréciation des comptes de tiers

#### **Classe 5 : comptes financiers**

512. banques, établissements financiers et assimiles 530. caisse

590. provisions pour dépréciation des comptes financiers

#### **Classe 6 : comptes de charges**  *60 - Achats*

601 - Achats stockés - Matières premières (et fournitures)

- 602 Achats stockés Autres approvisionnements
	- 6021 Matières consommables
	- 6022 Fournitures consommables
		- *60221 Combustibles*
		- *60222 Produits d'entretien*
		- *60223 Fournitures d'atelier et d'usine*
		- *60224 Fournitures de magasin*
		- *60225 Fourniture de bureau*

6026 - Emballages

- *60261 Emballages perdus*
- *60265 Emballages récupérables non identifiables 60267 - Emballages à usage mixte*
- 604 Achats d'études et prestations de services
- 605 Achats de matériel, équipements et travaux
- 606 Achats non stockés de matière et fournitures  *6061 - Fournitures non stockables (eau, énergie, ...) 6063 - Fournitures d'entretien et de petit équipement 6064 - Fournitures administratives*

 *6068 - Autres matières et fournitures*

- 607 Achats de marchandises
- 609 Rabais, remises et ristournes obtenus sur achats
- 603 variations stocks (approvisionnements, marchandises) 6031 - Variation stocks de matières prem. (et fournitures) 6032 - Variation des stocks des autres approvisionnements 6037 - Variation des stocks de marchandises

#### *61 - Services extérieurs*

- 611 Sous-traitance générale
- 612 Redevances de crédit-bail
- 613 Locations
- 614 Charges locatives et de copropriété
- 615 Entretien et réparations
- 616 Primes d'assurances
- 617 Etudes et recherches
- 618 Divers

extérieurs

- *6181 Documentation générale*
- *6183 Documentation technique*
- *6185 Frais de colloques, séminaires, conférences* 619 - Rabais, remises et ristournes obtenus sur services

#### *62 - Autres services extérieurs*

- 621 Personnel extérieur à l'entreprise
- 622 Rémunérations d'intermédiaires et honoraires
- 623 Publicité, publications, relations publiques
- 624 Transports de biens et transports collectifs du personnel
- 625 Déplacements, missions et réceptions
- 626 Frais postaux et de télécommunications
- 627 Services bancaires et assimilés
- 628 Divers

629 - Rabais, remises et ristournes obtenus sur autres services extérieurs

#### *63 - Impôts, taxes et versements assimiles*

#### *64 - Charges de personnel*

- 641 Rémunérations du personnel
	- *6411 Salaires, appointements*
	- *6412 Congés payés*
	- *6413 Primes et gratifications*
	- *6414 Indemnités et avantages divers*
	- *6415 Supplément familial*
- 644 Rémunération du travail de l'exploitant
- 645 Charges de sécurité sociale et de prévoyance
- 646 Cotisations sociales personnelles de l'exploitant

#### *65 - Autres charges de gestion courante*

- *66 Charges financières*
- *67 Charges exceptionnelles*

**Classe 7 : comptes de produits** 

72 - Production immobilisée 74 - Subventions d'exploitation

76 - produits financiers 77 - produits exceptionnels

 701 - ventes de produits finis 707 - ventes de marchandises 71 - production stockée (ou déstockage)

75 - Autres produits de gestion courante

#### *68 - Dotations aux amortissements et aux provisions*

70 - vente de produits, prestations, marchandises

### 78 - reprises sur amortissements et provisions

**Exercice 3 (45')** La société CEVRERO est créée le 1/1/N. Les opérations suivantes sont effectuées :

- 1 apport en capital de 50 000 € en banque
- 2 reçu en banque un emprunt de 50 000 €
- 3 achat d'une machine-outil 15 000 € à crédit 4 - achat d'une voiture de 35 000 € à crédit
- 5 achats de marchandises 15 000 € par banque
- 6 achats de marchandises 5 000 € à crédit
- 7 ventes de marchandises 10 000 € par banque
- 8 ventes de marchandises 8 000 € à crédit
- 10 achat de marchandises 10 000 € payé par banque 11 - payement d'un fournisseur 5 000 par banque

9 - payement du téléphone 250 € par banque

- 12 règlement d'un client 8 000 en banque
- 13 le stock final est de 500 €
- 14 la machine outil et la voiture ont perdu 10 % de leur valeur (passer un amortissement)

- **Travail à faire :**
- 1 Enregistrer ces opérations dans les comptes et attribuer un numéro à chaque compte en utilisant le plan comptable remis en Annexe
- 2 Faire la balance des comptes
- 3 Faire le bilan et le compte de résultat à la fin de l'exercice N

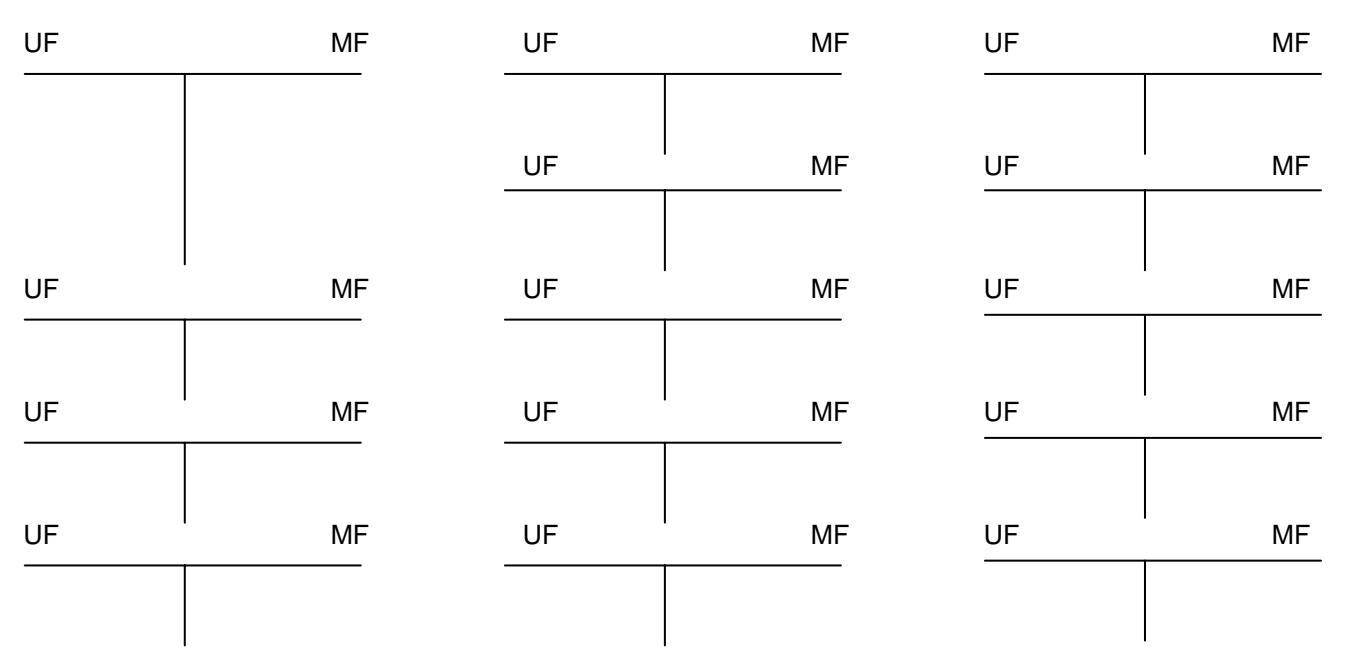

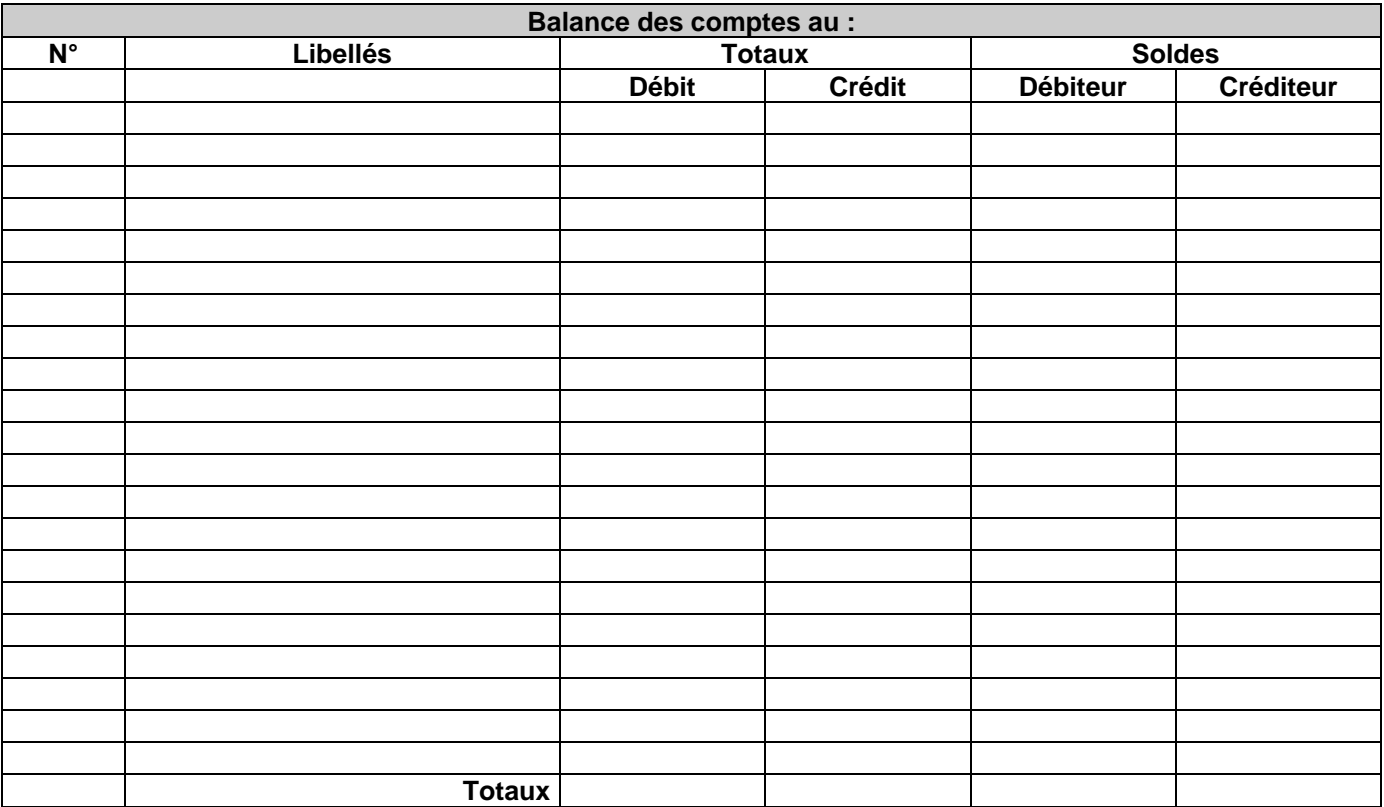

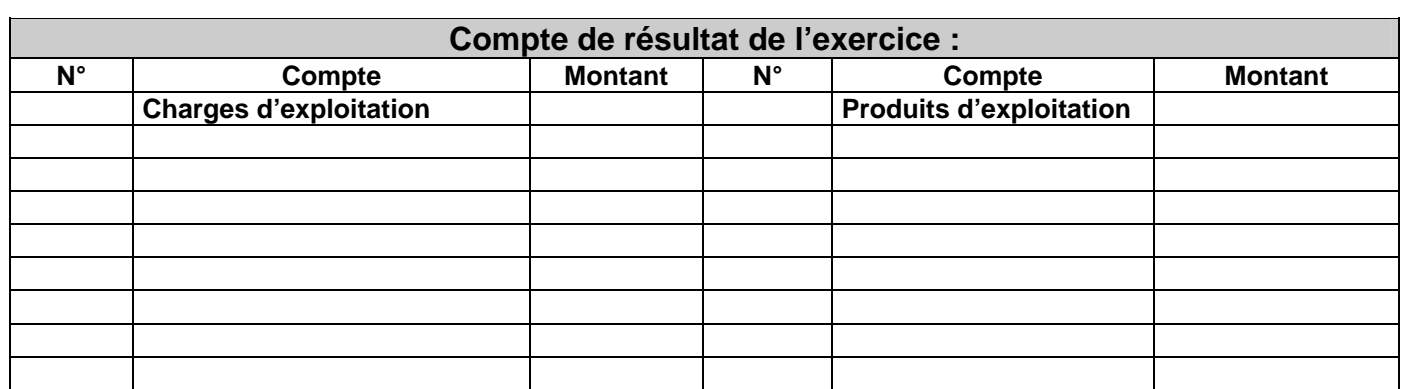

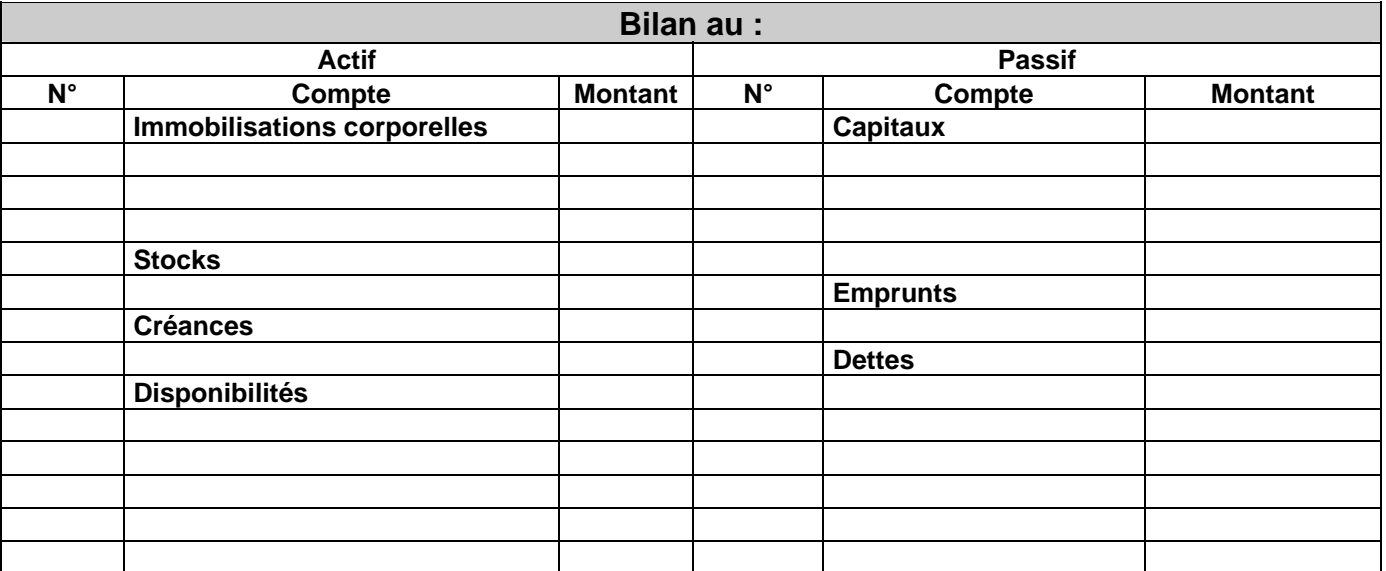

# **Exercice 3 - Suite (45')**

**Distinction charges et immobilisations** : Les biens acquis pour être utilisé durablement (Plus d'un exercice comptable) constituent des immobilisations, enregistré dans des comptes de classe 2. Lorsqu'un bien durable a une valeur HT < à 500 €, ils peut être considérés comme consommés dans l'exercice et comptabilisés en charges.

## **Exercice N+1**

- 1 vente à un client 4 000 à crédit
- 2 payement note d'essence 90 € par chèque
- 3 règlement d'un client par chèque 2 000 €
- 4 payement du fournisseur d'immobilisation de la machine outil 15 000 € par banque
- 5 règlement des salaires 10 000 € par banque
- 6 achats d'un ordinateur 1200 € à crédit
- 7 achat d'une calculatrice scientifique pour le bureau d'étude 120 € payée par banque
- 8 achat de ramettes de papier et de crayon 190 € payée par banque
- 9 ventes de marchandises 8 000 € par banque, 5 000 € à crédit
- 10 payement électricité 300 € par banque
- 11 payement par banque d'une note d'assurance 600 €
- 12 payement par banque d'une note de publicité 1 000 €
- 13 payement du fournisseur de l'ordinateur 1 200 par banque
- 14 le matériel s'est déprécié de 10 % de sa valeur d'origine (enregistrer un amortissement)
- 15 le stock final de marchandises est de 1 000 €. (Annuler le stock précédent et créer le nouveau stock)

### **Travail à faire :**

- 1 Reporter les soldes des comptes de bilan dans les comptes ci dessous (Retirer la perte de 16 750 € du capital)
- 2 Enregistrer ces opérations dans les comptes et attribuer un numéro à chaque compte en utilisant le plan
- comptable remis en Annexe
- 3 Faire la balance des comptes
- 4 Faire le bilan et le compte de résultat

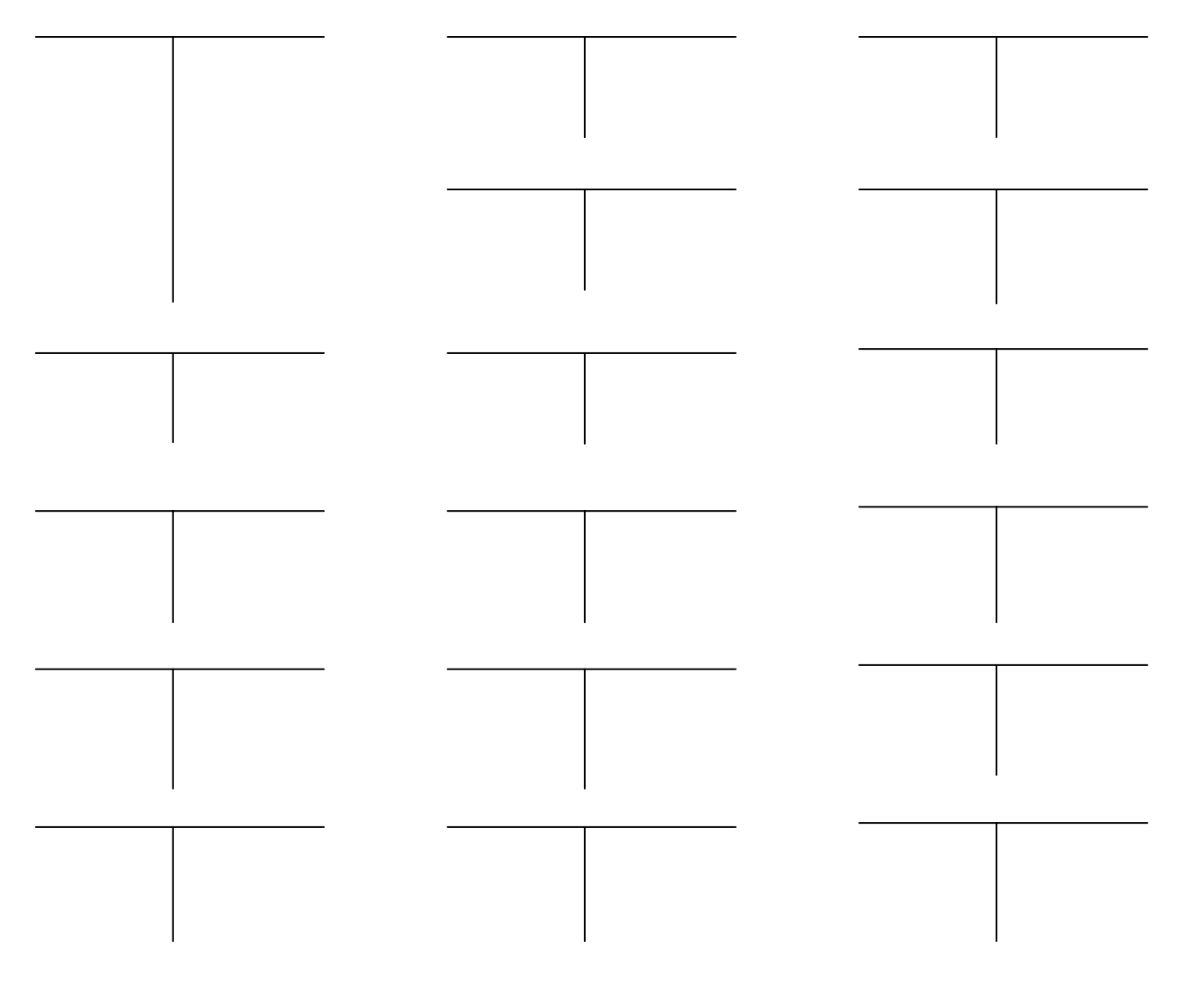

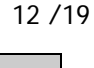

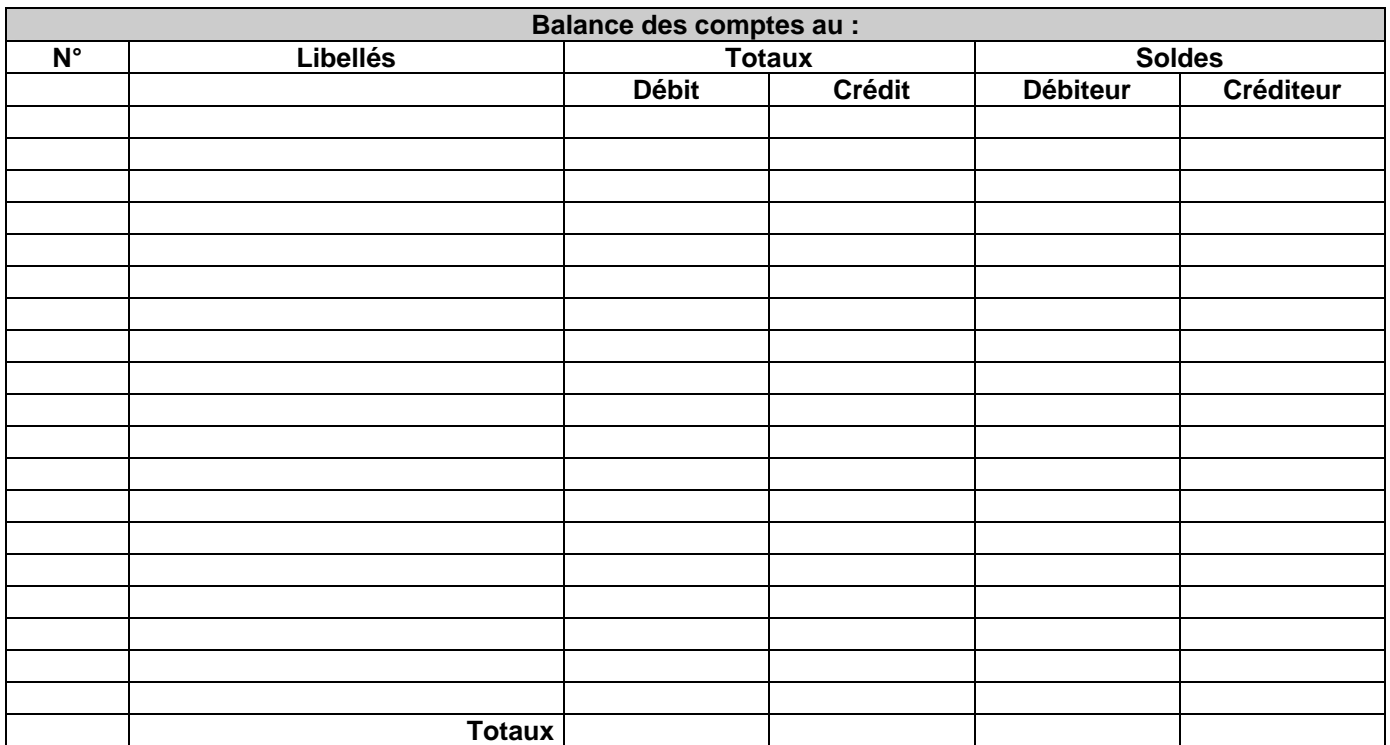

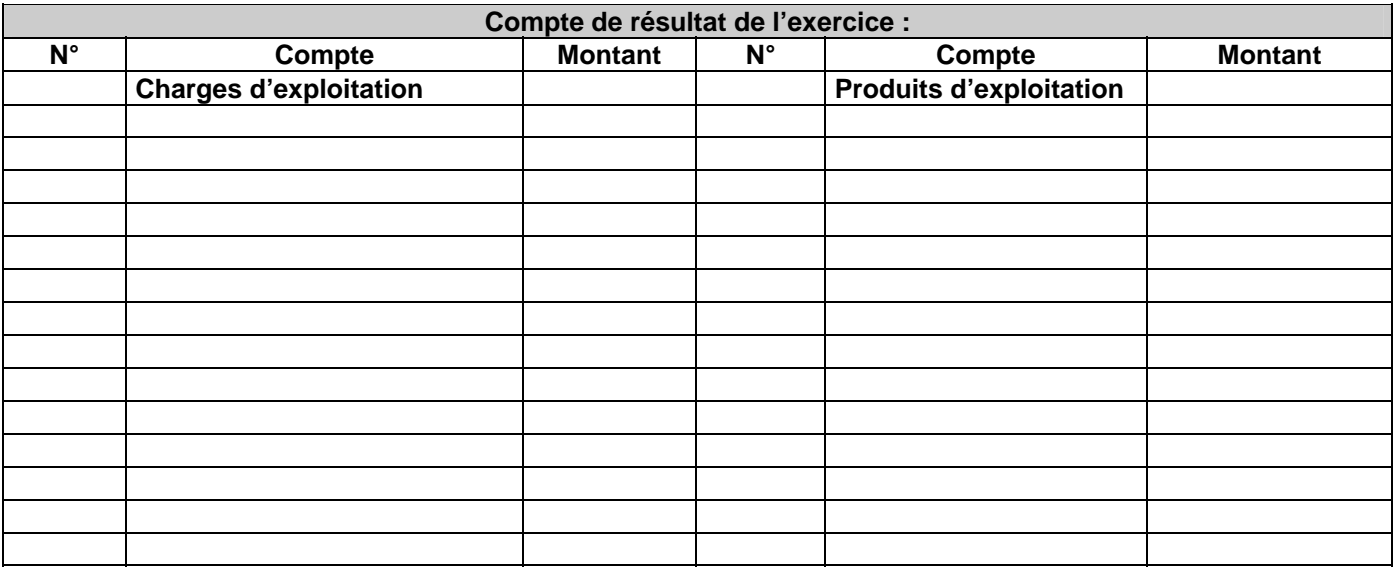

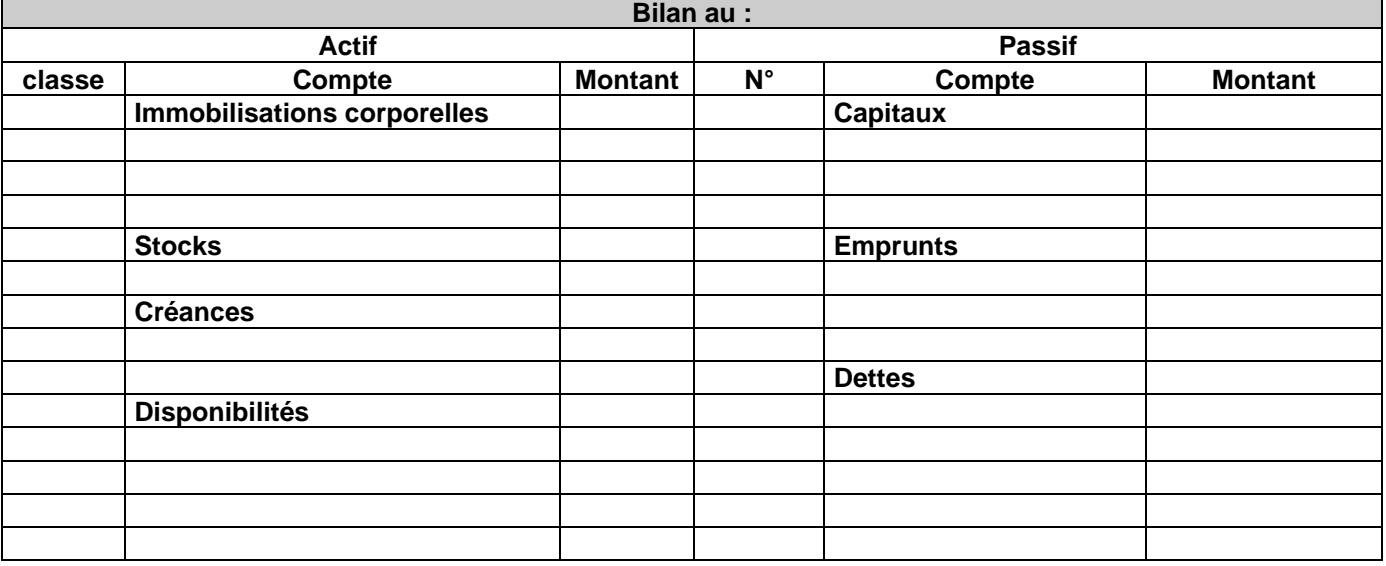

## **16 - Le journal**

L'article 8 du code de commerce rend obligatoire la création d'un document qui récapitule chronologiquement les opérations économiques d'une entreprise. Ce document est le journal. Dans sa forme classique il se présente ainsi :

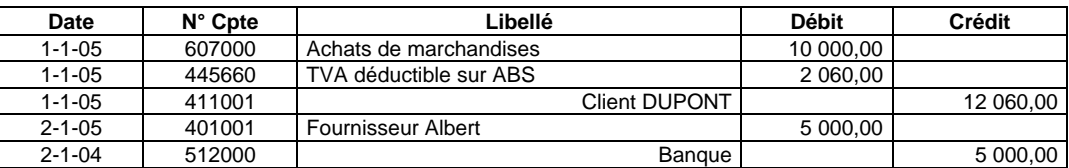

**Perfectionnement :** L'utilisation d'un journal unique dans une entreprise est impossible à réaliser lorsque cette société dépasse une certaine dimension. Dans ce cas il est créé plusieurs journaux spécialisés selon la nature des opérations à enregistrer et selon les services existants. Les journaux les plus couramment utilisés sont les suivants :

- **journal Banque** : Il enregistre les mouvements bancaires.
- **journal Achats** : Il enregistre les achats avec TVA. Il est tenu par le service achat ou approvisionnement.
- **journal Ventes** : Il enregistre les ventes. Il est tenu par le service commercial ou facturation.
- **journal Paye** : Il enregistre les salaires. Il est tenu par le service du personnel.
- **journal OD** : (Opérations Diverses) Il enregistre les opérations qui ne peuvent être enregistrées dans les journaux précédents. **Exemple** : écritures de détermination de la TVA à décaisser, écritures de fin d'année (d'inventaire ou de clôture)

**Conséquence :** La loi rend obligatoire la création d'UN document unique récapitulant chronologiquement les opérations de l'entreprise. Il en résulte une écriture périodique qui consiste à CENTRALISER les journaux sur un seul journal, en recopiant une synthèse des écritures de chaque JOURNAL DIVISIONNAIRE ou AUXILIAIRE.

**Attention :** La création de plusieurs journaux rend possible l'erreur de double enregistrement. (une même écriture est saisie dans deux journaux)

Exemple :

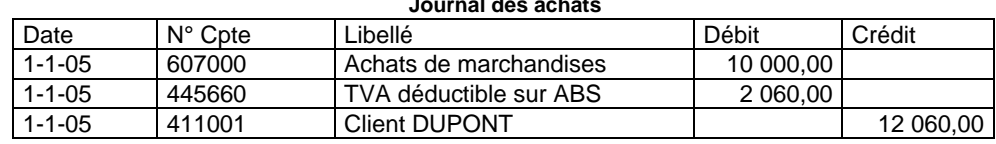

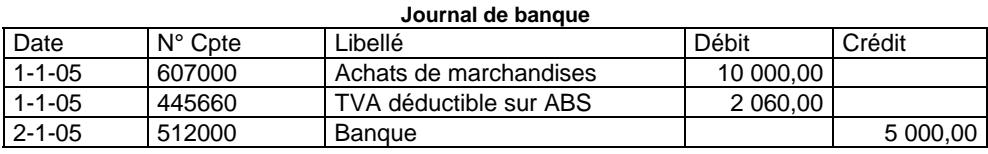

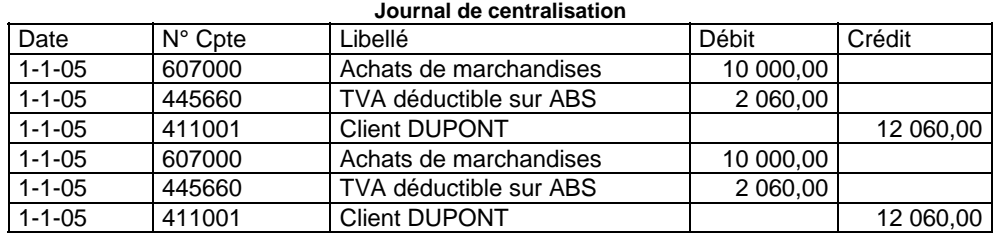

Il en découle les règles suivantes :

- Une **même** écriture **ne peut jamais** être enregistrées dans **deux journaux** à la fois.

- Les écritures faisant intervenir un compte de charges (classe 6) sont enregistrées dans le journal des achats.
- Les écritures faisant intervenir des comptes de produits (classe 7) sont enregistrées dans le journal des ventes.
- Les achats ou ventes au comptant sont enregistrées en utilisant les comptes 401 (fournisseurs) ou 411 (clients).

# **B - TVA et comptabilité**

La **TVA** (**T**axes sur la **V**aleur **A**jouté) est un impôt indirect qui est payé sur les dépenses qui nous sont facturées et encaissé sur les recettes que l'on facture. Elle n'est pas calculé sur les opérations internes (Virement banque -> Caisse ; salaire etc.).

Deux taux sont principalement appliqués : **19,6 %** taux normal, applicable à la grande majorité des produits ; **5,5 %** sur les produits alimentaires. D'autres taux sont spécifiques à certains secteurs d'activité : Presse etc.

Chaque fin de mois la société fait la différence entre la TVA collectée et la TVA payée.

- Si la TVA déductible est > à la TVA collectée, Il y a un crédit de TVA qui est due par l'état à la société.
- Si la TVA déductible est < à la TVA collectée, L'excèdent de TVA collectée est versée à l'état.

### **1 – Calcul**

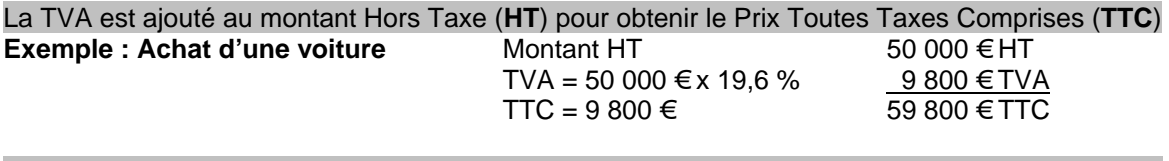

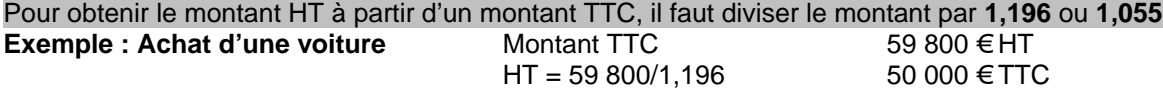

### **Exercice 4 (7')**

– Calculer les montants TC à partir du HT

|            | TVA 19.6 % | TVA 5.5 % | TVA 19,6 %   | TVA 5.5 % | TVA 19.6 % | TVA 5.5 %   |
|------------|------------|-----------|--------------|-----------|------------|-------------|
| HТ         | 4 830.00 € | 130,00 €  | 128 400,00 € | 8,10€     | 45,30 €    | 12 400,00 € |
| <b>TVA</b> |            |           |              |           |            |             |
| <b>TTC</b> |            |           |              |           |            |             |

– Calculer les montants HT à partir du TTC

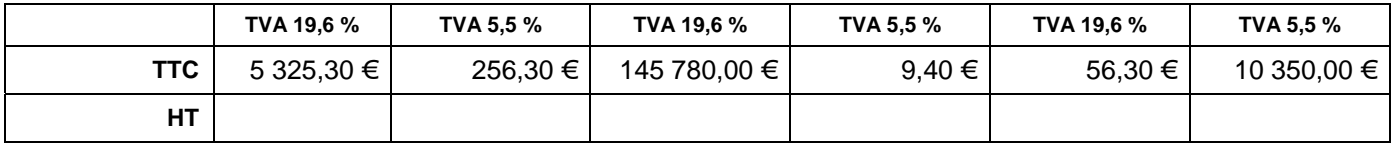

## **2 - Enregistrement**

La TVA est enregistrée en même temps que l'achat ou la vente dans les comptes suivants :

- 44562 TVA déductible sur Immobilisation
- 44566 TVA déductible sur ABS
- 44555 TVA due
- 44572 TVA collectée

**Exemple :** 

- achat d'une voiture 6 000 € HT à crédit  $(TVA : 1176 ∈)$ 

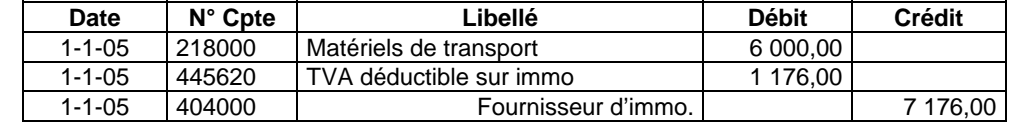

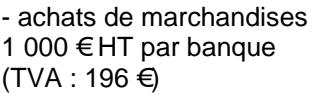

- Vente de marchandises 600 € TTC à crédit (TVA : 98,33 €)

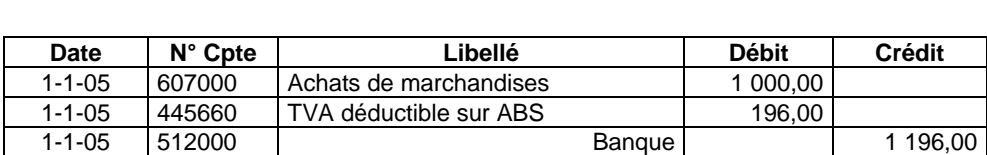

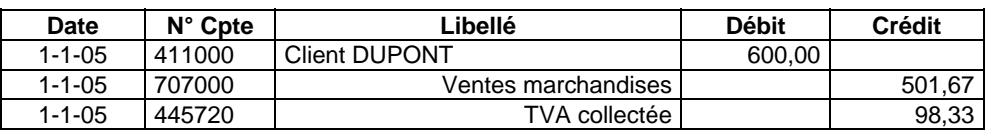

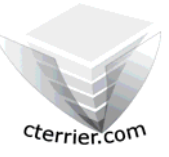

### C.Terrier 27/01/2006 27/01/2006 27/01/2006 27/01/2006

# **Initiation à la gestion Quantitative d'une entreprise**

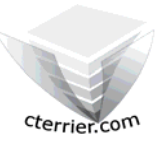

**Auteur** : C. Terrier ; mailto:webmaster@cterrier.com **;** http://www.cterrier.com **Utilisation :** Reproduction libre pour des formateurs dans un cadre pédagogique et non commercial

**Exercice 5 (30')** La société MAISONNIAL est créée le 1/1/N les opérations suivantes sont effectuées :

- 1 apport en capital de 20 000 € en banque
- 2 reçu en banque un emprunt de 20 000 €
- 3 achat d'une machine-outil 15 000 € HT à crédit
- 4 achat d'une voiture de 8 000 € HT à crédit
- 5 achats de marchandises 1 000 € HT par banque
- 6 Achat de marchandises 2 000 € HT à crédit
- 7 ventes de marchandises 3 000 € HT (banque)
- 8 Vente de marchandises 2000 € HT (crédit)
- 9 payement du téléphone 250 € HT par banque
- 10 payement du véhicule acheté dans l'opération 4 par banque
- 11 règlement d'un client 1000 en banque

### **Travail à faire :**

- 1 Enregistrer ces opérations dans les comptes et attribuer un numéro à chaque compte en utilisant le plan comptable remis en Annexe
- 3 Faire le bilan et le compte de résultat à la fin de l'exercice N

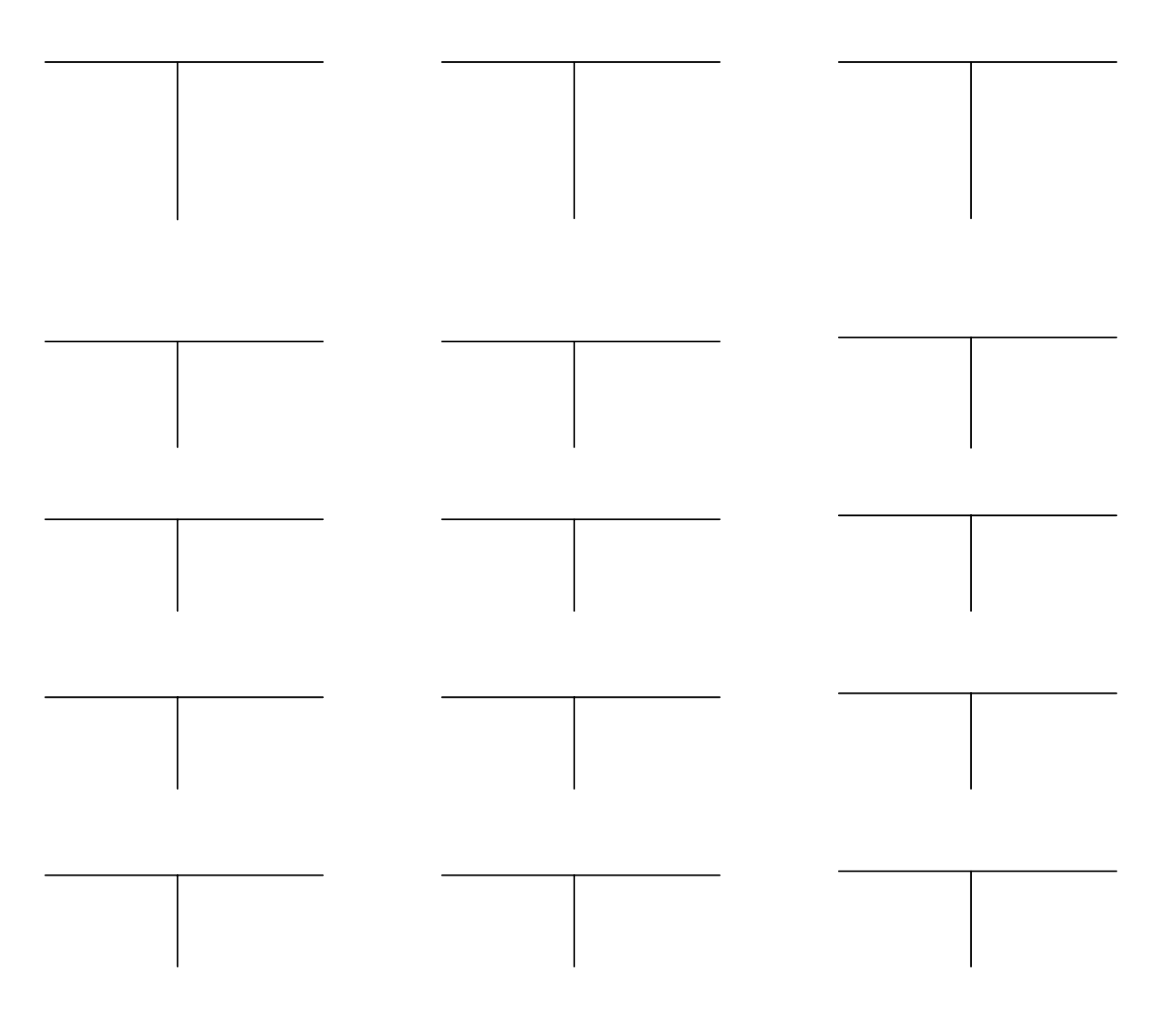

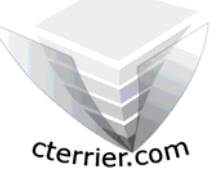

# **Initiation à la gestion Quantitative d'une entreprise**

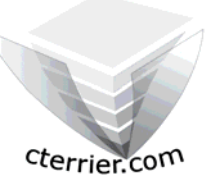

**Auteur** : C. Terrier ; mailto:webmaster@cterrier.com **;** http://www.cterrier.com **Utilisation :** Reproduction libre pour des formateurs dans un cadre pédagogique et non commercial

## **Exercice 6 synthèses (60')**

### **Création de l'entreprise**

- 1 apport en capital de 100 000 € en banque
- 2 reçu en banque un emprunt de 30 000 €

### **Investissements initiaux**

- 3 Payement par banque du fond de commerce 40 000 € HT (TVA à 11 % immobilisation incorporelle)
- 4 achat d'un bâtiment pour la fabrication 50 000 € HT (TVA à 11 %) payé 50 % banque et 50 % par un emprunt
- 5 achat d'une machine-outil 15 000 € HT à crédit
- 6 achat d'un micro-ordinateur 2 000 € HT payé par chèque
- 7 achat d'outils pour l'atelier 380 € HT payé par banque
- 8 achat d'une voiture de 16 000 € HT à crédit
- 9 aménagement des locaux 17 000 € HT payé par banque

### **Création des stocks**

10 - achats de marchandises 10 000 € HT au comptant par banque et 10 000 € HT à crédit

### **Gestion courante**

- 11 ventes de marchandises 15 000 € HT (banque), 12 000 € HT (crédit)
- 12 payement du téléphone 150 € HT par banque
- 13 payement note d'essence 80 € HT par chèque
- 14 payement d'un fournisseur 5 000 par banque
- 15 règlements d'un client 6 000 en banque
- 16 vente à un client 4 000 HT à crédit
- 17 règlement d'un client par chèque 2 000 €
- 18 payement du fournisseur de la machine outil par chèque
- 19 règlement des salaires 15 000 €
- 20 achat de petites fournitures de bureau payées par banque 80 € HT
- 21 réglemente de la facture d'électricité 180 € HT par banque
- 22 règlement des honoraires de l'Expert comptable 210 € HT par banque
- 23 payement par banque du loyer d'un garage 600 € HT
- 24 la banque nous a prélevé 50 € HT d'intérêts sur découvert
- 25 payé une amende pour excès de vitesse 130 € par banque

### **Opérations de fin d'exercices**

- 26 les immobilisations corporelles se sont dépréciées de 10 % (enregistrer un amortissement)
- 27 le stock final de marchandises est de 1 300  $\epsilon$ .

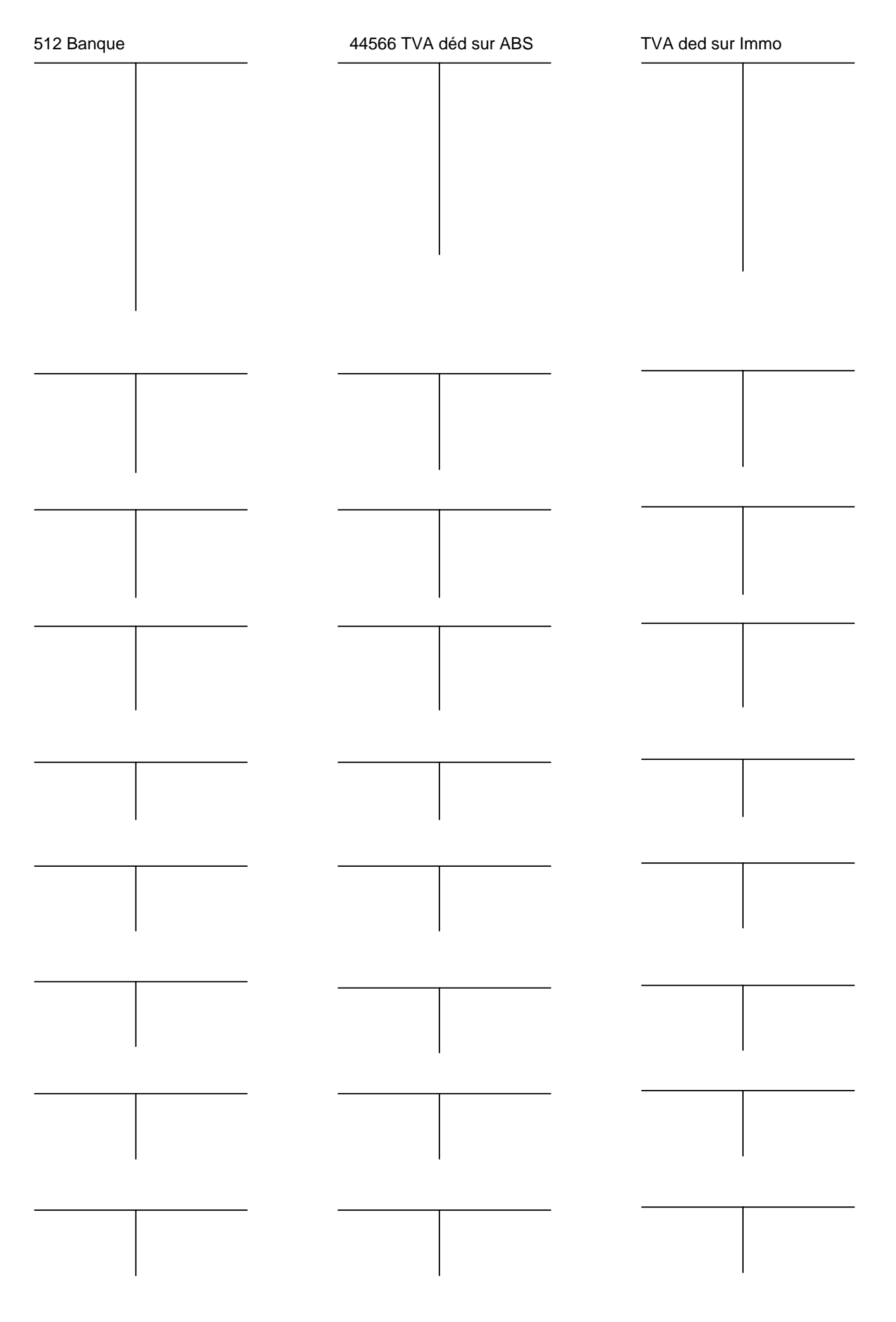

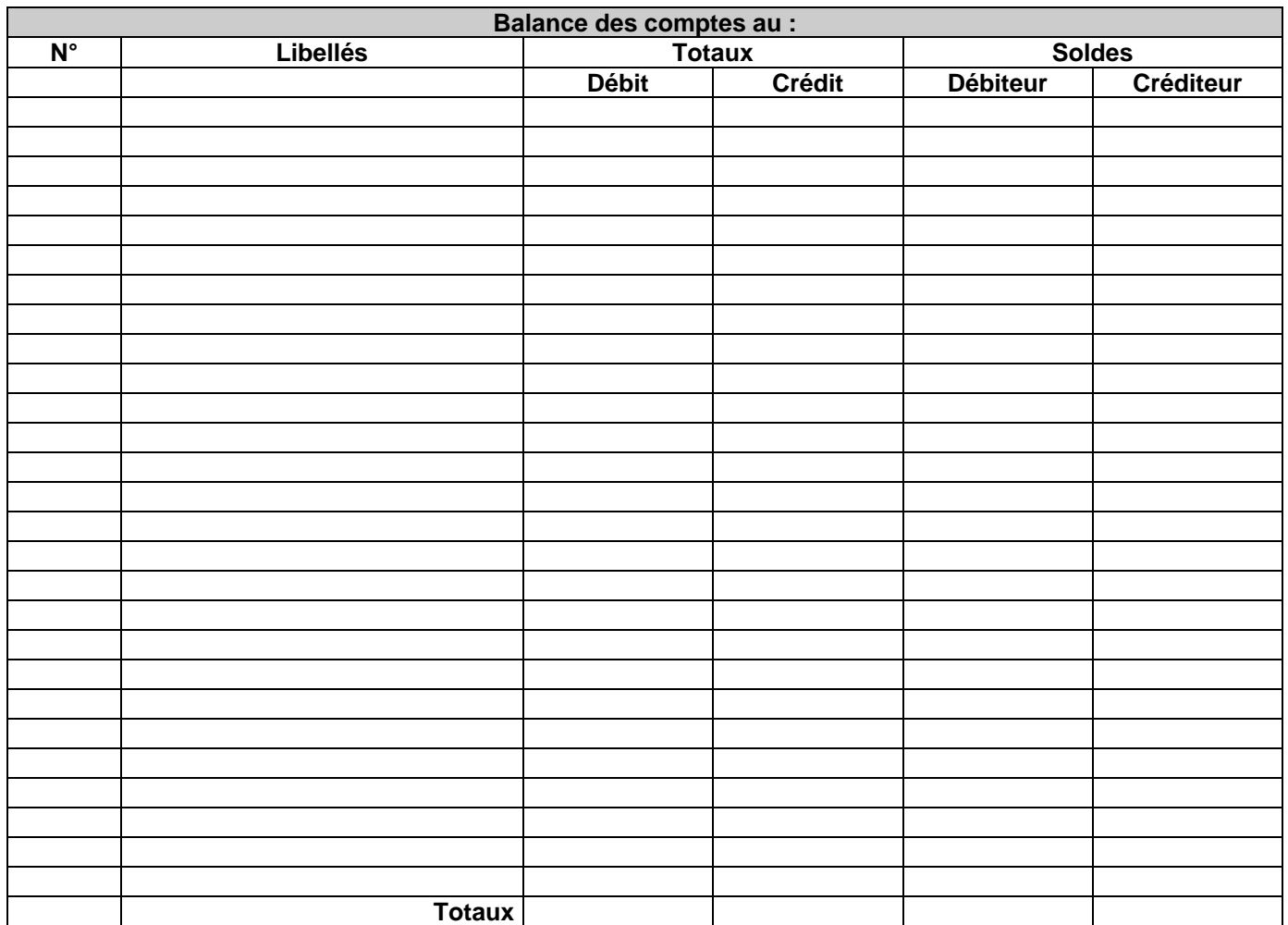

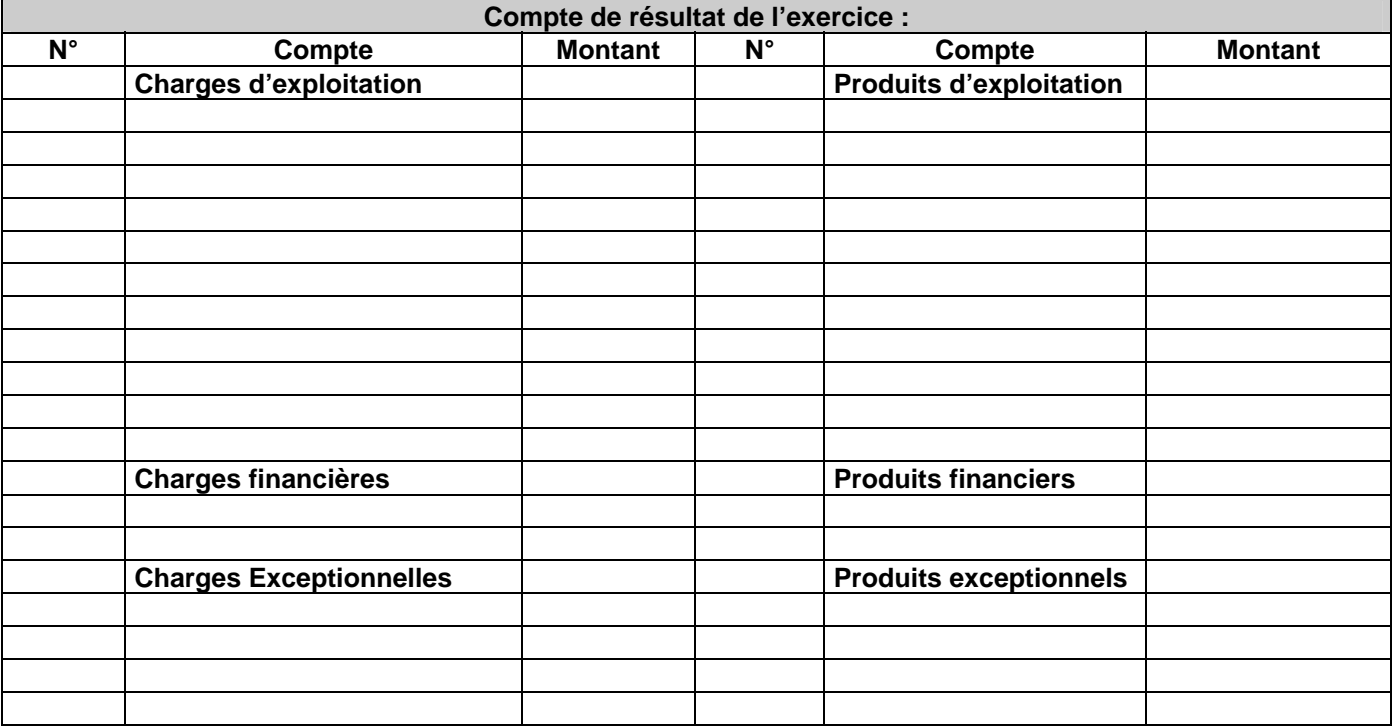

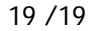

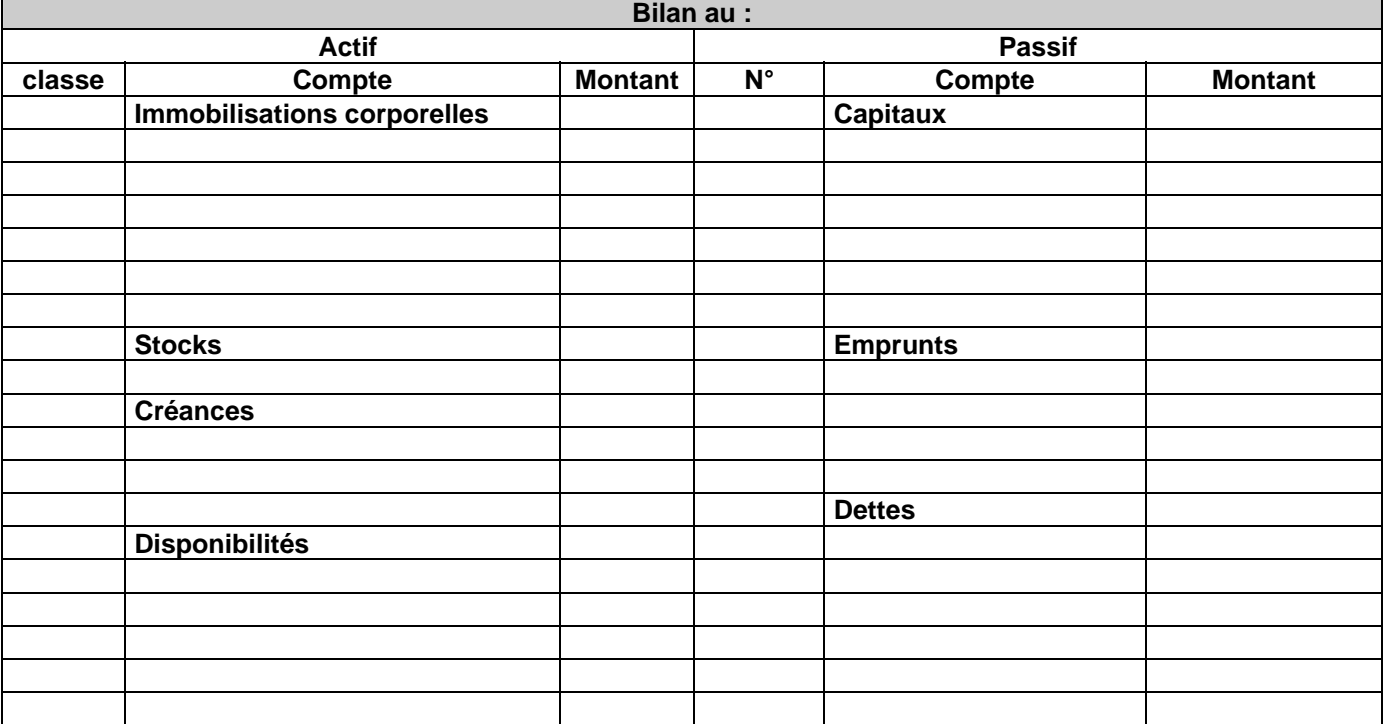